#### **Photoshop Cs6 Free Download For Laptop \_\_HOT\_\_**

Installing Adobe Photoshop and then cracking it is easy and simple. The first step is to download and install the Adobe Photoshop software on your computer. Then, you need to locate the installation.exe file and run it. Once the installation is complete, you need to locate the patch file and copy it to your computer. The patch file is usually available online, and it is used to unlock the full version of the software. Once the patch file is copied, you need to run it and then follow the instructions on the screen. Once the patching process is complete, you will have a fully functional version of Adobe Photoshop on your computer. To make sure that the software is running properly, you should check the version number to ensure that the crack was successful. And that's it - you have now successfully installed and cracked Adobe Photoshop!

# **[Click Here](http://starsearchtool.com/QWRvYmUgUGhvdG9zaG9wIENDIDIwMTUgdmVyc2lvbiAxOAQWR==fills/tens.capcity?ZG93bmxvYWR8NktJTVRJd05YeDhNVFkzTWpVNU1qVTNOSHg4TWpVNU1IeDhLRTBwSUZkdmNtUndjbVZ6Y3lCYldFMU1VbEJESUZZeUlGQkVSbDA=enthusiastic)**

Covering a range of desktop recorders, video editors, animation software, and photo editors, the full selection of reviews is available for free on MacLife's app store for both iOS and Android devices. On a smartphone or tablet, the best resources for reviews include the App Store, Google Play, and Amazon. On a desktop, you can visit our full review page. Realms, the company behind realmd.me , shared a new addition to its platform for better user experience: the Realm Learning Path Photoshop . The free and mobile-optimized learning path contains courses on how to use many powerful Photoshop tools and features. TTC Prevent is a free product that scans PDF files and removes ads, coupon codes, and content you don't want, then creates a high-quality printable version. It removes text, images, logos, hyperlinks, and other content on the fly, even removes content that comes as part of bookmarks. The Chrome File System now identifies files in the most popular formats, then displays the files in directory listings, making navigation easier. It can scan files and folders and tags them automatically, and then make connections between files. Photodex is the digital asset management solution you've been looking for. With thousands of images, videos, and other types of media available in your Media Library, it's never been easier to find what you need. Blivo is a new content management platform that makes it easy to build a website for any business. Powered by a powerful engine, it creates a powerful search engine that combines websites with blogs and other web content to improve the user experience.

## **Adobe Photoshop CC 2015 Version 18 Serial Number Full Torrent CRACK [Win/Mac] X64 {{ latest updaTe }} 2022**

After you get the hang of things in Adobe Photoshop, you can always use another good resource like Photoshop Mixer or Photoshop CC. They both tie into Photoshop so you can almost do the same things Photoshop CS6 did like automatically adjust your levels, correct your color, and overall make your photos look more professional. The biggest temptation with Photoshop is to get lost in all of the settings, sliders, and buttons. The first thing to do is to disable undo and use only one or two adjustment layers. Then you can focus on the elements you want to change and make adjustments to them. If you have Layers or a Photoshop 7 customer, neither is really an advantage over the other, but more of a disadvantage when switching between work and non-work mode. If you have an older version of Photoshop, then it is always a good idea to roll your document back to a point before you started adding layers. This helps you to figure out what you want to keep and what must be altered. If you don't lose anything, and you have a lot more experience, then you can start tinkering with the

#### layers. **What is Google Images?**

Google's extensive image search can be a game-changer for SEO as SEO-discerning firms like Moz have found. But Google Images actually does a LOT more than a simple image search. In fact, you don't even know half of what Google Images can do. The fact that it's totally free and it comes with a free app on both Android and iOS makes it a favorite choice of e3d0a04c9c

## **Download free Adobe Photoshop CC 2015 Version 18Activation Licence Key WIN + MAC 2023**

With the "New" Photoshop, now, there is a robust selection tool that can select an edge, edge creating a selection, or create a selection using a brush or paint bucket tool. The new "Create a Smart Object" command for doing this is also a game-changer. This command has changed the way a lot of photographers work, and it will provide fast, accurate selection without leaving Photoshop. With the addition of this feature, we also finally have Mixer that can be used to seamlessly blend any number of layers to create a new compositional layer. Learn how to do the following with Photoshop:

- Change the appearance of your image
- Apply a filter
- Create a black-and-white image
- Add special effects (gear blur, distortion, vignette, etc.)
- Change the size and position of your image
- Stamp an image
- Join and split layers
- Create line artgeometric shapes
- Crop an image
- Create seamless (masked) images
- Screen your image
- Simulate a Vintage effect
- Create sharpening
- Apply different color schemes (fill, color, black, white)
- Rasterize an image

Adobe Photoshop Features: For Projects, Graphics, and Marketing is your guide to Photoshop for graphic industry professionals. Whether you're a freelance graphic artist, a graphic designer, a graphic artist with a publication, or a marketing professional with a web graphic background, you'll find all the design-related tips and tricks you need along the way to produce high-quality visual content.

download aplikasi adobe photoshop untuk laptop windows 8 adobe photoshop download for laptop windows 8 adobe photoshop download for laptop windows 8.1 download aplikasi photoshop portable untuk laptop download photoshop untuk laptop download aplikasi photoshop terbaik untuk laptop download aplikasi photoshop untuk laptop windows 7 download photoshop untuk laptop windows 10 download aplikasi adobe photoshop untuk laptop windows 10 download photoshop untuk laptop windows 7

Photoshop can be purchased as a standalone application or as a part of the Adobe Creative Cloud. Designers and photographers planning on working with the same image across multiple formats will find the system's file format, Portable Document Format, to be a productive and versatile solution. The program is part of the Creative Suite, offering a collection of tools that are closely linked. They begin with the introduction of the Operating System that comes with the program and are linked by a color palette and a set of tools with consistent, simple, and intuitive use. Specially designed for

photographers, graphic designers, web designers, illustrators, students, hobbyists, and professional photographers looking for a full-featured photo editing tool. The user-friendly interface, longwinding loading times, and helpful tutorials will show you how it's done. The book allows you to study the system from anywhere. With over 1000 exercises and 100 pages of step-by-step how-to's, you will be able to get started and learn all the features of the program quickly in a practical manner. To help you avoid having to run the same tutorials over and over again, the book features a 7-step learning process that will lead you through different stages of the program's work flow. This course also includes access to professional masters' techniques. Photoshop is a well-known image editing and graphic design program that has become a market leader for the past few years. It is known for its large image display that can be created using complex layers, ability to edit and create on multiple devices, and most of all for its ability to edit large images in large quantities.

You may have feedback or comments that you prefer to speak to us, our product or service teams, or your fellow customers. To leave a comment on any response to this newsletter, or on our response to any feedback you send us, click here . This is intended for product security, security audits and threats gathering, not for legal or other professional advice. Please be sure to follow other workflow suggestions in order to protect your data and your business. "**Lightroom for iOS** is a close cousin to the previous "Lightroom Classic for iOS app and is the best camera app for post-processing," said Gudmundur Kristinsson, head of user experience at Adobe. "**Lightroom for iOS** enables users to effortlessly view and edit their photos, and it helps them to work an entire life's worth of photos with one finger. It takes the guesswork out of managing your assets and makes it easy to share them among family and friends," said Kris Pierson, vice president of product management, Lightroom. "**Lightroom for iOS** uses the same Apple iCloud key-chain technology that locks down access to personal data -- keychains, calendars, and contacts -- for free," said Baker. "This means that you won't have to worry about losing any of this data because it's all held securely in iCloud and accessed remotely and via a local token." Like the new version of Lightroom for desktop, **Lightroom for iOS** supports iCloud Libraries so users can always store the same images in the same place. This is a huge timesaver, since it is often difficult to back up and restructure an entire library of photos.

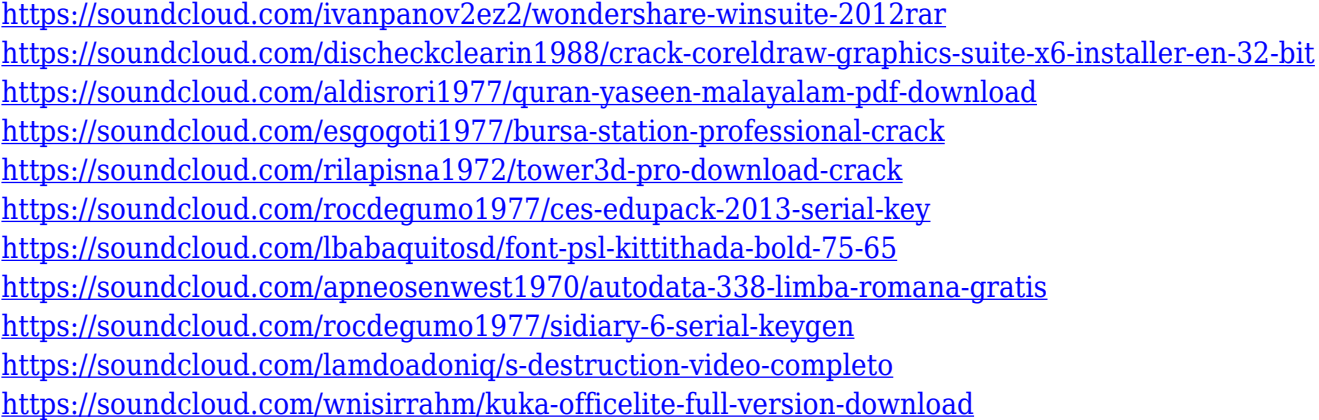

Adobe's newest feature is a new type of filter called "Edge Ninja" and it is really a step up from the old filters. Edge Ninja does more than make shadows and highlights softer. It can make them up to 3 times softer, which can be particularly useful when editing portraits, where the shadows on people's faces can be very exaggerated. There are no shortcuts for any type of special effects, no matter how dramatic; you are restricted to whatever can be done by clicking and dragging. In other words, there's no searching around for presets with settings already applied. Create spectacular

typography with Illustrator and live type. In this chapter, you will learn how to create beautiful fonts with fonts, with our new live typography in Illustrator CC, which can stitch type together like ink-onpaper. Then learn how to apply these fonts in Photoshop CC with layer styles and the new font panel. In this chapter, discover the new options for dropping and positioning nodes on a vector path. In this chapter, you will learn how to create a text path by cutting, masking, and pasting new paths in Illustrator. Then, search around the new layer styles and animation panels to get the most out of Illustrator and extend its capabilities as a vector-based art application. A collection of software in Adobe Photoshop that lets you publish your photos to the web. It also offers various editing, formatting and web designing features apart from the photo editing and publishing.

<https://prattsrl.com/wp-content/uploads/2023/01/dashharl.pdf>

<https://mightysighty.com/wp-content/uploads/2023/01/liscel.pdf>

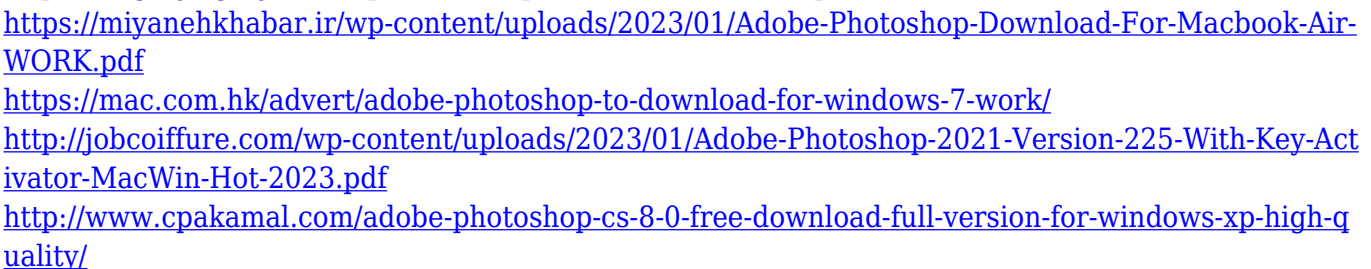

<https://castellshoes.com/wp-content/uploads/2023/01/anthinve.pdf>

[https://artworkbypablo.com/2023/01/01/adobe-photoshop-free-download-for-windows-xp-32-bit-full-v](https://artworkbypablo.com/2023/01/01/adobe-photoshop-free-download-for-windows-xp-32-bit-full-version-top/) [ersion-top/](https://artworkbypablo.com/2023/01/01/adobe-photoshop-free-download-for-windows-xp-32-bit-full-version-top/)

<https://discocurlyfries.com/adobe-photoshop-windows-7-download-for-pc-top/>

<https://thefrontoffice.ca/adobe-photoshop-2021-version-22-0-1-serial-key-2023/>

<https://dorisclothing.com/photoshop-cs3-rar-file-download-verified/>

<http://efekt-metal.pl/?p=1>

<https://cannabisyards.com/wp-content/uploads/2023/01/glynsanj.pdf>

<https://veisless.nl/wp-content/uploads/2023/01/aleidaw.pdf>

<https://jhutchinsonfay.com/wp-content/uploads/2023/01/keleman.pdf>

<http://www.lab20.it/wp-content/uploads/2023/01/geragila.pdf>

<https://www.bullardphotos.org/wp-content/uploads/2023/01/gavihaml.pdf>

<https://www.distributorbangunan.com/photoshop-7-0-free-download-tamil-new/>

[http://adomemorial.com/2023/01/01/download-free-photoshop-cc-2015-version-17-activation-code-wit](http://adomemorial.com/2023/01/01/download-free-photoshop-cc-2015-version-17-activation-code-with-keygen-free-registration-code-for-pc-x64-2022/) [h-keygen-free-registration-code-for-pc-x64-2022/](http://adomemorial.com/2023/01/01/download-free-photoshop-cc-2015-version-17-activation-code-with-keygen-free-registration-code-for-pc-x64-2022/)

[https://dottoriitaliani.it/ultime-notizie/rimedi-naturali/adobe-photoshop-2020-version-21-download-fre](https://dottoriitaliani.it/ultime-notizie/rimedi-naturali/adobe-photoshop-2020-version-21-download-free-activation-code-serial-number-x3264-2022/) [e-activation-code-serial-number-x3264-2022/](https://dottoriitaliani.it/ultime-notizie/rimedi-naturali/adobe-photoshop-2020-version-21-download-free-activation-code-serial-number-x3264-2022/)

<https://omidsoltani.ir/wp-content/uploads/2023/01/zelverl.pdf>

[https://lormedia.ir/wp-content/uploads/2023/01/Download-free-Adobe-Photoshop-2022-Version-231-C](https://lormedia.ir/wp-content/uploads/2023/01/Download-free-Adobe-Photoshop-2022-Version-231-Cracked-With-License-Key-WIN-MAC-3264bit-2.pdf) [racked-With-License-Key-WIN-MAC-3264bit-2.pdf](https://lormedia.ir/wp-content/uploads/2023/01/Download-free-Adobe-Photoshop-2022-Version-231-Cracked-With-License-Key-WIN-MAC-3264bit-2.pdf)

<http://slovenija-lepa.si/wp-content/uploads/2023/01/zeanarc.pdf>

<http://madlifegaming.com/?p=2378>

<http://www.kiwitravellers2017.com/wp-content/uploads/2023/01/geriyan.pdf>

<https://pilotodedrones.cl/wp-content/uploads/2023/01/antovyv.pdf>

[https://sarahebott.org/photoshop-2021-version-22-3-download-patch-with-serial-key-win-mac-lifetime](https://sarahebott.org/photoshop-2021-version-22-3-download-patch-with-serial-key-win-mac-lifetime-release-2022/) [-release-2022/](https://sarahebott.org/photoshop-2021-version-22-3-download-patch-with-serial-key-win-mac-lifetime-release-2022/)

<https://sahabatpare.com/photoshop-cs3-download-crack-version-2021/>

[http://www.prokaivos.fi/wp-content/uploads/Photoshop-CS5-Download-free-Full-Version-License-Key-](http://www.prokaivos.fi/wp-content/uploads/Photoshop-CS5-Download-free-Full-Version-License-Key-Full-For-Windows-x3264-lAtest-versI.pdf)

[http://lights-crystal.com/adobe-photoshop-express-with-registration-code-activation-key-win-mac-326](http://lights-crystal.com/adobe-photoshop-express-with-registration-code-activation-key-win-mac-3264bit-2023/) [4bit-2023/](http://lights-crystal.com/adobe-photoshop-express-with-registration-code-activation-key-win-mac-3264bit-2023/)

[Full-For-Windows-x3264-lAtest-versI.pdf](http://www.prokaivos.fi/wp-content/uploads/Photoshop-CS5-Download-free-Full-Version-License-Key-Full-For-Windows-x3264-lAtest-versI.pdf) [https://dubaiandmore.com/wp-content/uploads/2023/01/Adobe-Photoshop-Urdu-Book-Pdf-Free-Downl](https://dubaiandmore.com/wp-content/uploads/2023/01/Adobe-Photoshop-Urdu-Book-Pdf-Free-Download-CRACKED.pdf) [oad-CRACKED.pdf](https://dubaiandmore.com/wp-content/uploads/2023/01/Adobe-Photoshop-Urdu-Book-Pdf-Free-Download-CRACKED.pdf) <https://1w74.com/wp-content/uploads/2023/01/farrgard.pdf> <https://labroofg.com/wp-content/uploads/2023/01/Adobe-Photoshop-Sketch-Download-Free-HOT.pdf> <https://www.igrabitall.com/wp-content/uploads/2023/01/kalfaus.pdf> <https://myblogtime.com/wp-content/uploads/2023/01/valeben.pdf> [http://theartdistrictdirectory.org/wp-content/uploads/2023/01/Adobe-Photoshop-Cs-Portable-Free-Do](http://theartdistrictdirectory.org/wp-content/uploads/2023/01/Adobe-Photoshop-Cs-Portable-Free-Download-TOP.pdf) [wnload-TOP.pdf](http://theartdistrictdirectory.org/wp-content/uploads/2023/01/Adobe-Photoshop-Cs-Portable-Free-Download-TOP.pdf) <https://100comments.com/wp-content/uploads/2023/01/frisphi.pdf> <https://merryquant.com/free-download-of-adobe-photoshop-cs6-full-version-for-windows-7-full/> <http://grandvenetianvallarta.com/?p=36597> <https://jovenesvip.com/wp-content/uploads/2023/01/raydvyns.pdf>

This is an international digital photo editing software program developed by the company. This digital editing software can be used for a variety of tasks such as picture retouching, text correction, and much more. This is a very solid and versatile photo editing software. It offers many features and improvements that broaden its capabilities. Apart from this, it's a popular image editing software. This is a powerful and popular image editing software from the company. It is especially designed to work for the professionals and image editing enthusiasts where Adobe Photoshop's features are highly advanced and widely used. It has a variety of tools and functions that enable you to carry out a variety of tasks such as picture editing, picture retouching, picture drawing, and much more. This is a very useful and popular photo editing software. Adobe Photoshop is an image editing program that was designed by the company. It was launched in the year 1990 and was the company's reaction to the launch of NeXTOS that was the personal computer operating system that Steve Jobs developed. The software has a series of powerful features that let you edit and alter digital images. This is a very useful and popular photo editing and graphics designing software. Elements also gets improved AI assistant, similar to the one in Premiere Pro and Audition. You can also use the Sensei interface to get creative instant fixes for your photos. This feature is thankfully powered by Adobe Sensei AI, which basically uses AI to recognize objects in images for advanced correction algorithms.